$\lt\lt$ Photoshop CS4  $\gt$ 

- 13 ISBN 9787111312253
- 10 ISBN 7111312252

出版时间:2010-8

页数:380

PDF

http://www.tushu007.com

, tushu007.com

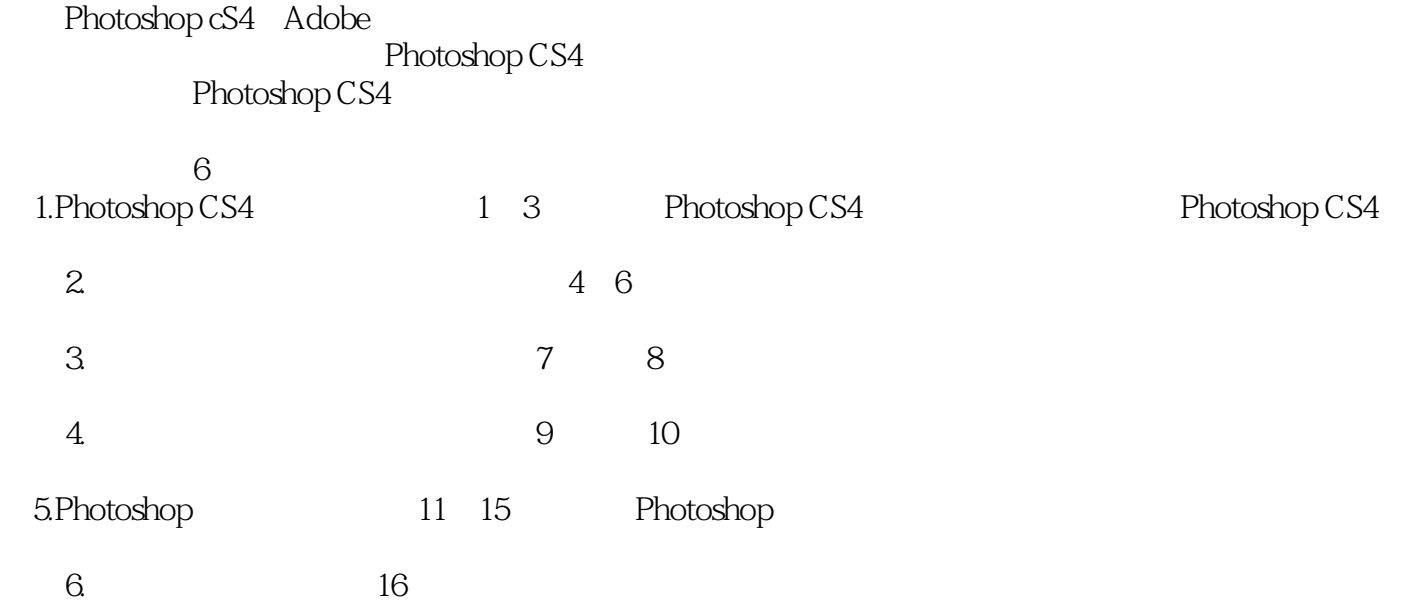

 $,$  tushu007.com

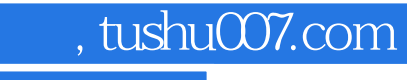

Photoshop CS4 Photoshop CS4

Photoshop

## $,$  tushu007.com

## <<Photoshop CS4 >>

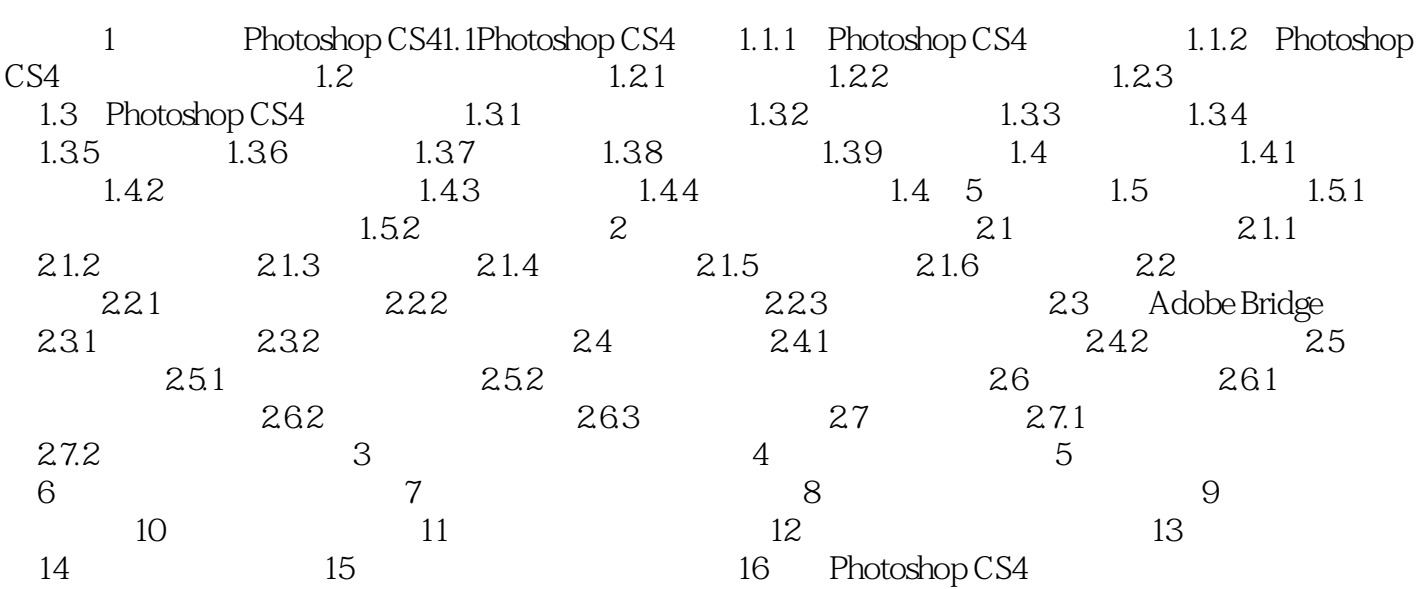

 $,$  tushu007.com

<<Photoshop CS4 >>

 $,$  tushu007.com

<<Photoshop CS4 >>

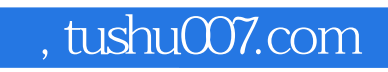

本站所提供下载的PDF图书仅提供预览和简介,请支持正版图书。

更多资源请访问:http://www.tushu007.com